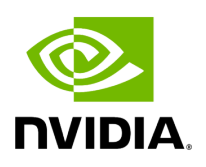

## **Program Listing for File cuda\_runtime\_wrapper.h**

## [Return to documentation for file](https://docs.nvidia.com/file_include_holoscan_core_system_cuda_runtime_wrapper.h.html#file-include-holoscan-core-system-cuda-runtime-wrapper-h) (

include/holoscan/core/system/cuda\_runtime\_wrapper.h )

/\* \* SPDX-FileCopyrightText: Copyright (c) 2023 NVIDIA CORPORATION & AFFILIATES. All rights reserved. \* SPDX-License-Identifier: Apache-2.0 \* \* Licensed under the Apache License, Version 2.0 (the "License"); \* you may not use this file except in compliance with the License. \* You may obtain a copy of the License at \* \* http://www.apache.org/licenses/LICENSE-2.0 \* \* Unless required by applicable law or agreed to in writing, software \* distributed under the License is distributed on an "AS IS" BASIS, \* WITHOUT WARRANTIES OR CONDITIONS OF ANY KIND, either express or implied. \* See the License for the specific language governing permissions and \* limitations under the License. \*/ #ifndef HOLOSCAN\_CORE\_SYSTEM\_CUDA\_RUNTIME\_WRAPPER\_H #define HOLOSCAN\_CORE\_SYSTEM\_CUDA\_RUNTIME\_WRAPPER\_H #include <cstddef> *// for size\_t* namespace holoscan::cuda { *// https://docs.nvidia.com/cuda/cuda-runtimeapi/index.html // CUDA definition of UUID* #ifndef HOLOSCAN\_CU\_UUID\_HAS\_BEEN\_DEFINED #define HOLOSCAN\_CU\_UUID\_HAS\_BEEN\_DEFINED struct CUuuid\_st { char bytes[16]; }; typedef struct CUuuid\_st CUuuid; #endif typedef struct CUuuid\_st cudaUUID\_t; struct cudaDeviceProp { char name[256]; cudaUUID\_t uuid; char luid[8]; unsigned int luidDeviceNodeMask; size\_t totalGlobalMem; size\_t sharedMemPerBlock; int regsPerBlock; int warpSize; size\_t memPitch; int maxThreadsPerBlock; int maxThreadsDim[3]; int maxGridSize[3]; int clockRate; size\_t totalConstMem; int major; int minor; size\_t textureAlignment; size\_t texturePitchAlignment; int deviceOverlap; int multiProcessorCount; int kernelExecTimeoutEnabled; int integrated; int canMapHostMemory; int computeMode; int maxTexture1D; int maxTexture1DMipmap; int maxTexture1DLinear; int maxTexture2D[2]; int maxTexture2DMipmap[2]; int maxTexture2DLinear[3]; int maxTexture2DGather[2]; int maxTexture3D[3]; int maxTexture3DAlt[3]; int maxTextureCubemap; int maxTexture1DLayered[2]; int maxTexture2DLayered[3]; int maxTextureCubemapLayered[2]; int maxSurface1D; int maxSurface2D[2]; int maxSurface3D[3]; int maxSurface1DLayered[2]; int maxSurface2DLayered[3]; int maxSurfaceCubemap; int maxSurfaceCubemapLayered[2]; size\_t surfaceAlignment; int concurrentKernels; int ECCEnabled; int pciBusID; int pciDeviceID; int pciDomainID; int tccDriver; int asyncEngineCount; int unifiedAddressing; int

memoryClockRate; int memoryBusWidth; int l2CacheSize; int persistingL2CacheMaxSize; int maxThreadsPerMultiProcessor; int streamPrioritiesSupported; int globalL1CacheSupported; int localL1CacheSupported; size\_t sharedMemPerMultiprocessor; int regsPerMultiprocessor; int managedMemory; int isMultiGpuBoard; int multiGpuBoardGroupID; int hostNativeAtomicSupported; int singleToDoublePrecisionPerfRatio; int pageableMemoryAccess; int concurrentManagedAccess; int computePreemptionSupported; int canUseHostPointerForRegisteredMem; int cooperativeLaunch; int cooperativeMultiDeviceLaunch; size\_t sharedMemPerBlockOptin; int pageableMemoryAccessUsesHostPageTables; int directManagedMemAccessFromHost; int maxBlocksPerMultiProcessor; int accessPolicyMaxWindowSize; size\_t reservedSharedMemPerBlock; }; typedef int cudaError\_t; *// \_\_host\_\_ \_\_device\_\_ const char\* cudaGetErrorString ( cudaError\_t error )* typedef const char\* (\*cudaGetErrorString\_t)(cudaError\_t); *// \_\_host\_\_ \_\_device\_\_ cudaError\_t cudaGetDeviceCount ( int\* count )* typedef cudaError\_t (\*cudaGetDeviceCount\_t)(int\*); *// \_\_host\_\_ cudaError\_t cudaGetDeviceProperties ( cudaDeviceProp\* prop, int device )* typedef cudaError\_t (\*cudaGetDeviceProperties\_t) (cudaDeviceProp\*, int); *// \_\_host\_\_ cudaError\_t cudaDeviceGetPCIBusId ( char\* pciBusId, int len, int device )* typedef cudaError\_t (\*cudaDeviceGetPCIBusId\_t)(char\*, int, int); *// \_\_host\_\_ cudaError\_t cudaMemGetInfo ( size\_t\* free, size\_t\* total )* typedef cudaError\_t (\*cudaMemGetInfo\_t)(size\_t\*, size\_t\*); } *// namespace holoscan::cuda* #endif/\* HOLOSCAN\_CORE\_SYSTEM\_CUDA\_RUNTIME\_WRAPPER\_H \*/

© Copyright 2022-2024, NVIDIA.. PDF Generated on 06/06/2024